УДК 621.9

## НОВЫЙ ПОДХОД К ИЗМЕЛЬЧЕНИЮ В ВИБРАЦИОННЫХ МЕЛЬНИЦАХ

## А.Ю. ГАВРУНОВ

## Научный руководитель В.С. БОГДАНОВ, д-р техн. наук, проф. Государственное образовательное учреждение высшего профессионального образования «БЕЛГОРОДСКИЙ ГОСУДАРСТВЕННЫЙ ТЕХНОЛОГИЧЕСКИЙ УНИВЕРСИТЕТ им. В.Г.Шухова» Белгород, Россия

Рабочим процессом в вибрационной мельнице является разрушение частиц измельчаемого материала, которое происходит в результате колебательного движения загрузки, которая может двигаться в различных режимах, в зависимости от конструктивных и технологических параметров.

Большинство существующих конструкций мельниц имеют одну или несколько помольных камер, которым сообщается колебательное движение. Корпус помольной камеры в таких случаях установлен статично на виброизоляторах. При поступательном движении корпуса по круговой или эллиптической траектории с большими ускорениями, придаваемыми виброприводом мельницы, ее корпус передает загрузке колебательное движение, направленное перпендикулярно оси вибратора. Загрузка, в свою очередь, под действием движения внутренней поверхности помольной камеры совершает движение вокруг горизонтальной оси, проходящей через центр тяжести загрузки, в сторону обратную движению вибратора.

Была предложена новая конструкция вибрационной мельницы, которая призвана увеличить производительность и улучшить качество помола, в которой помольная камера выполнена в форме горизонтального наклонного цилиндра, установленного подвижно.

Устройство включает в себя (рис.1) раму 1, на которой установлен привод 2 помольной камеры 3, который через эластичную муфту 4 осуществляет вращение камеры вокруг горизонтальной оси. Помольная камера 3 имеет форму горизонтального наклонного цилиндра, установленного в опорные узлы 5, которые являются частью подвижной рамы 6, соединенной с основной рамой 1 виброизоляторами 7. На подвижной раме 6 смонтирован вибропривод 8, который придает вращающейся камере колебательное движение. На цилиндрической поверхности камеры имеется загрузочный люк 9, с устанавливаемой решеткой для разгрузки.

Так называемая вибровращательная мельница работает следующим образом. Через загрузочный люк 9 в помольную камеру 3 загружают мелющие тела. Исходный материал через загрузочный люк подается в по-

мольную камеру. Вибропривод 8 создает колебания помольной камеры по эллиптической траектории, одновременно с этим, привод 2 вращает помольную камеру. Мелющие тела оказывают на измельчаемый материал ударное и истирающее действие, идет непрерывное перемешивание материала за счет криволинейной траектории движения загрузки по образующей помольной камеры. Через определенное опытным путем время, через разгрузочный люк 9 готовый материал выгружается из помольной камеры.

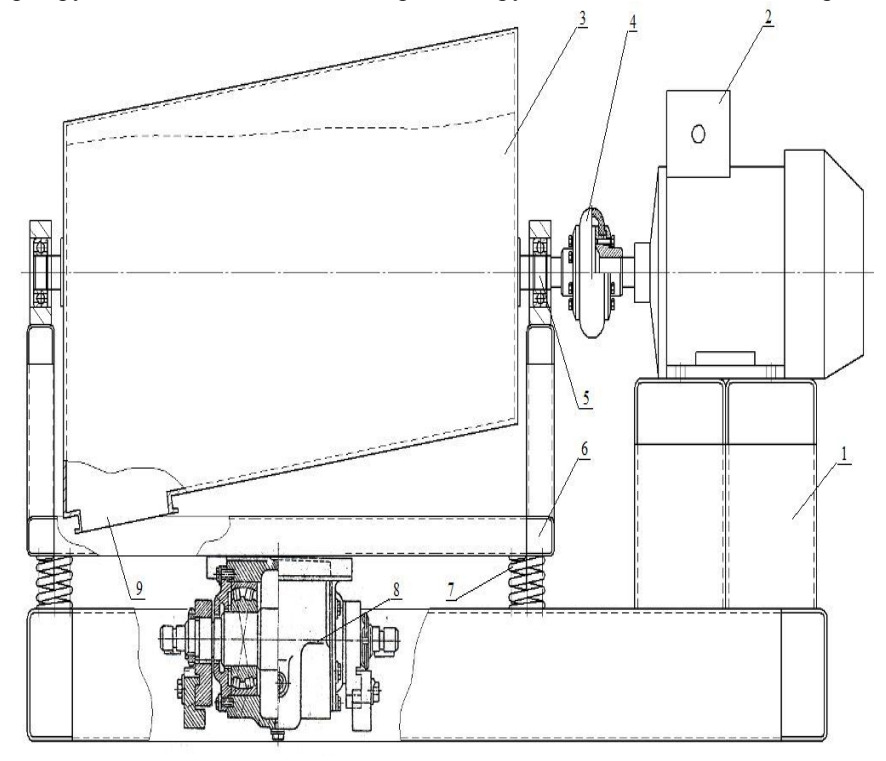

Рис. 1. Схема вибрационной мельницы

Благодаря сложной форме помольной камеры, которая позволяет загрузке двигаться возвратно-поступательно в продольном направлении, в процессе работы материал эффективно измельчается в режиме сложного циркуляционного и вибрационного движения загрузки.